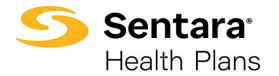

## **Group Details Page Overview and Navigation**

On the **Group Details** page, you can:

- 1. View high level group information
- 2. View group demographics
- Engage in enrollment tasks
- 4. Approve transactions
- 5. View enrollment insights
- View group contacts, including benefits administration, billing, and general contacts
- 7. View employee classes
- 8. View a list of members
- 9. Add a new subscriber
- 10. Modify existing subscriber information (by clicking the **Actions** arrow at the far right of the row)

| cme group-N                       |                      |                                    |                                  |                                   |                  |
|-----------------------------------|----------------------|------------------------------------|----------------------------------|-----------------------------------|------------------|
| roup Number:<br>00268             | Group Type:<br>Group | Contract Start Date:<br>05/01/2021 | Contract End Date:<br>06/01/2023 | Contract Renewal Da<br>06/02/2023 | te:              |
| Group Demog                       | raphics              |                                    |                                  |                                   |                  |
| Address                           | 9                    |                                    |                                  |                                   |                  |
| Street Addresss<br>U.S. Route 66  | City<br>Albuquerque  | State<br>NM                        | Zip Code                         | Phone Number<br>(242) 342-4241    | Fax Number       |
| nrollment Tasks                   | 3                    | 4 Approv                           | ve All Transactions              |                                   |                  |
| Enrollment Tasks                  |                      |                                    |                                  |                                   |                  |
| nrollment Insig                   | hts 👩                |                                    |                                  |                                   |                  |
| Current Election Benefit Detail   |                      |                                    |                                  |                                   |                  |
| Benefit Summary Report            |                      |                                    |                                  |                                   |                  |
| Pending Election Benefit Detail   |                      |                                    |                                  |                                   |                  |
| Employee Census Report            |                      |                                    |                                  |                                   |                  |
| C                                 | 0                    |                                    |                                  |                                   |                  |
| Group Contact<br>Benefit Administ |                      |                                    |                                  |                                   |                  |
| CONTACT NAME                      |                      | HI ADDRESS                         | PHONE NUMBER                     |                                   | AX NUMBER        |
| Gabby Habble                      |                      | ue                                 | (456) 577-6599                   |                                   |                  |
| Ryan Benfit Admin                 |                      | lse                                | (312) 212-6706                   |                                   |                  |
| Hyan Detint Plannin               | 10                   |                                    | (012) 212 0100                   |                                   |                  |
| 10 💌                              |                      |                                    |                                  |                                   | < 1              |
| Billing                           |                      |                                    |                                  |                                   |                  |
| CONTACT NAME                      | Ρ                    | HI ADDRESS                         | PHONE NUMBER                     | F                                 | AX NUMBER        |
|                                   |                      | Ne                                 | o data to show                   |                                   |                  |
| 10 💌                              |                      |                                    |                                  |                                   | < 1              |
| General                           |                      |                                    |                                  |                                   |                  |
| CONTACT NAME                      | p                    | HI ADDRESS                         | PHONE NUMBER                     | F                                 | AX NUMBER        |
| Henry wilson                      | 11974683683683       |                                    |                                  |                                   |                  |
| 10 💌                              |                      |                                    |                                  |                                   | < 1              |
| Employee Class                    | 0                    |                                    |                                  |                                   |                  |
| EMPLOYEE CLASS                    |                      | NEW HIRE                           | FOLLOW                           | ING                               | NUMBER OF DAYS   |
| Manager                           |                      | 1st day of Month following         | Days of en                       | nployment                         | 30               |
| Doctors/Nurse Practit             | ioners               | 1st day of Month following         | Date of hir                      | re                                |                  |
| Managers                          |                      | 1st day of Month following         | Days of en                       | nployment                         | 30               |
| 10 💌                              |                      |                                    |                                  |                                   | < 1              |
| Members 8                         |                      |                                    |                                  |                                   | 9 Add Subscriber |
|                                   |                      |                                    | DOB                              | STAT                              |                  |
| MEMBER NAME                       |                      |                                    |                                  |                                   |                  |
| MEMBER NAME<br>ABCD Willson       |                      |                                    | 07/11/2002                       | Active                            |                  |
|                                   |                      |                                    | 07/11/2002<br>04/01/2000         | Active                            | 10               |